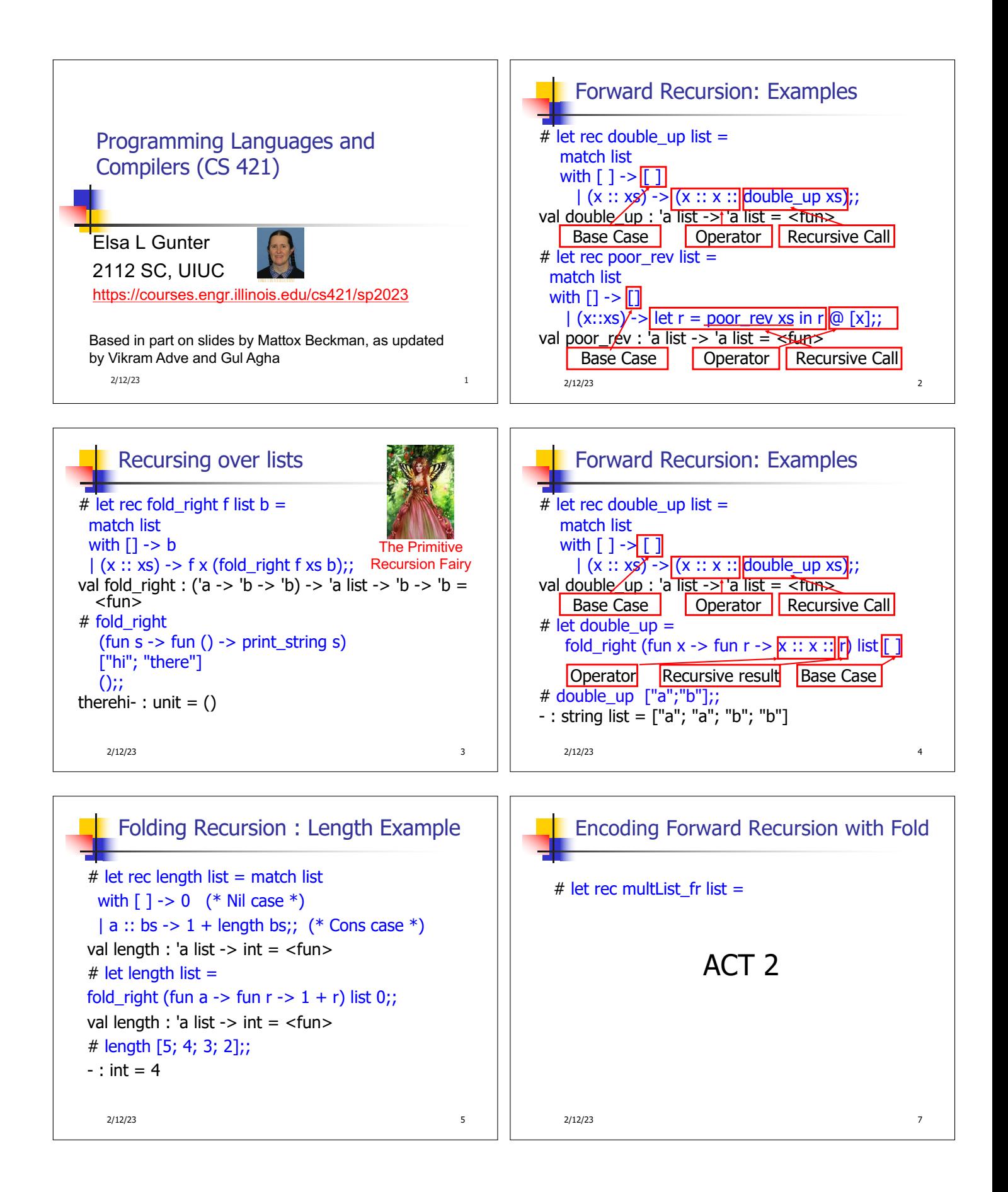

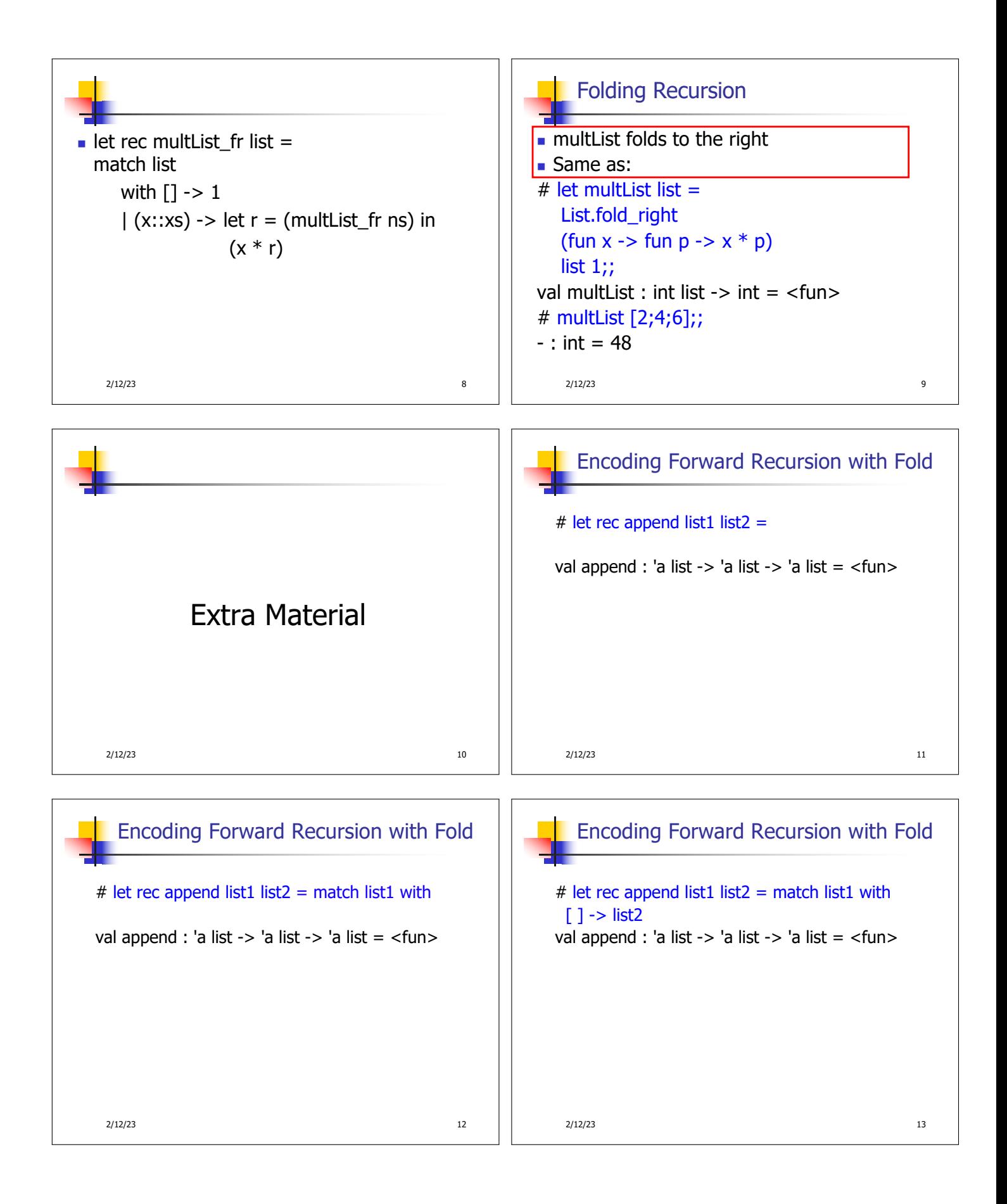

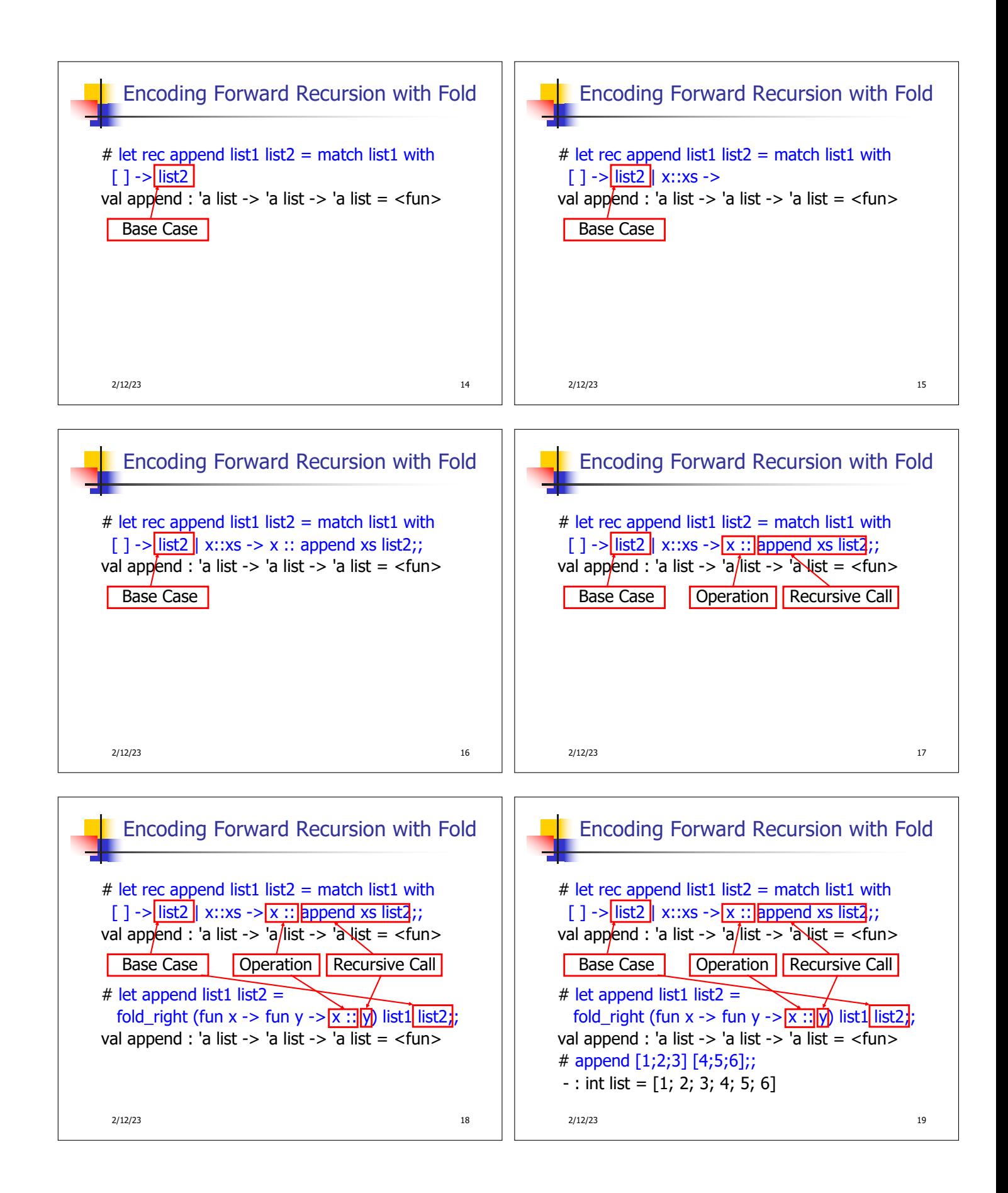

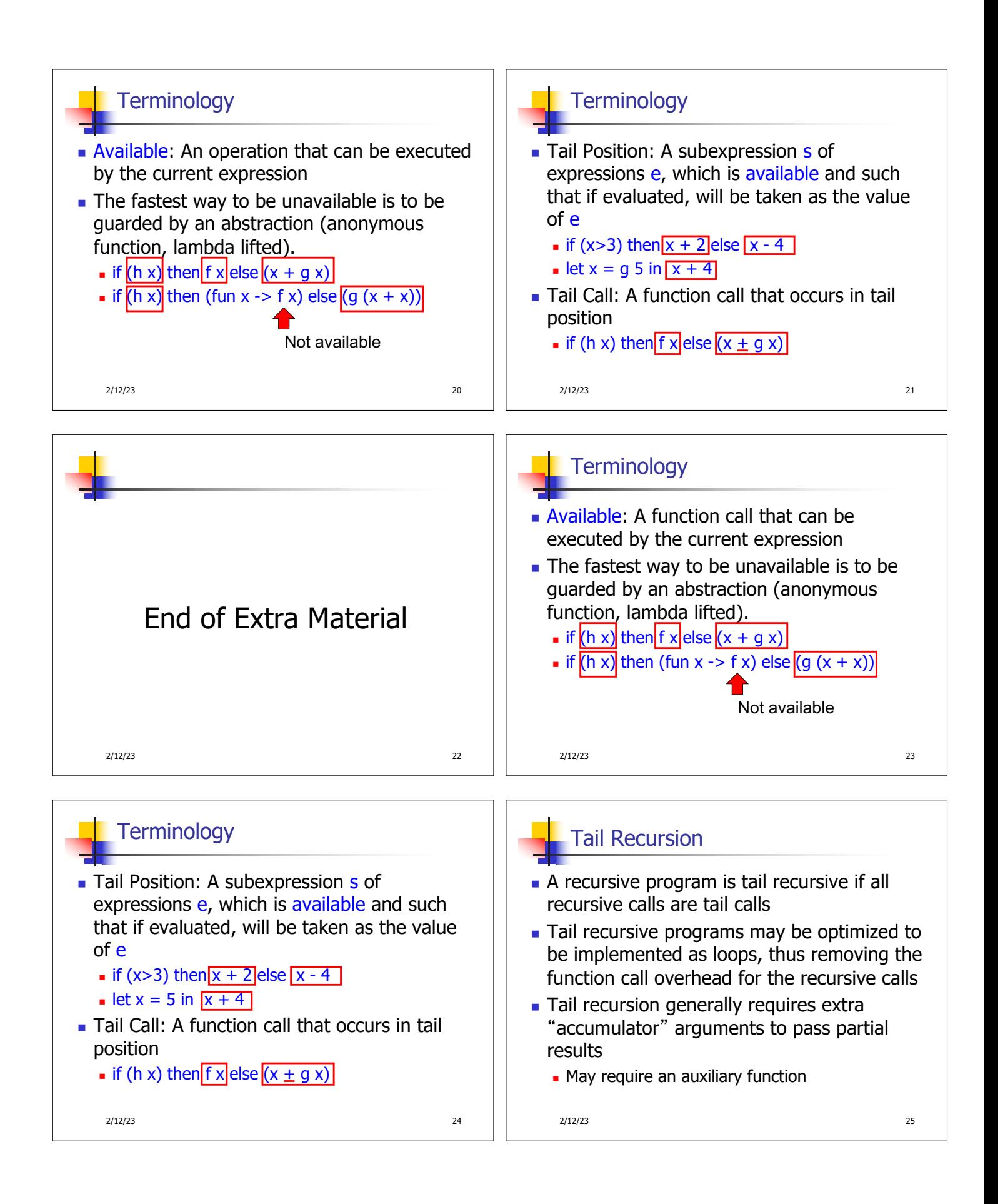

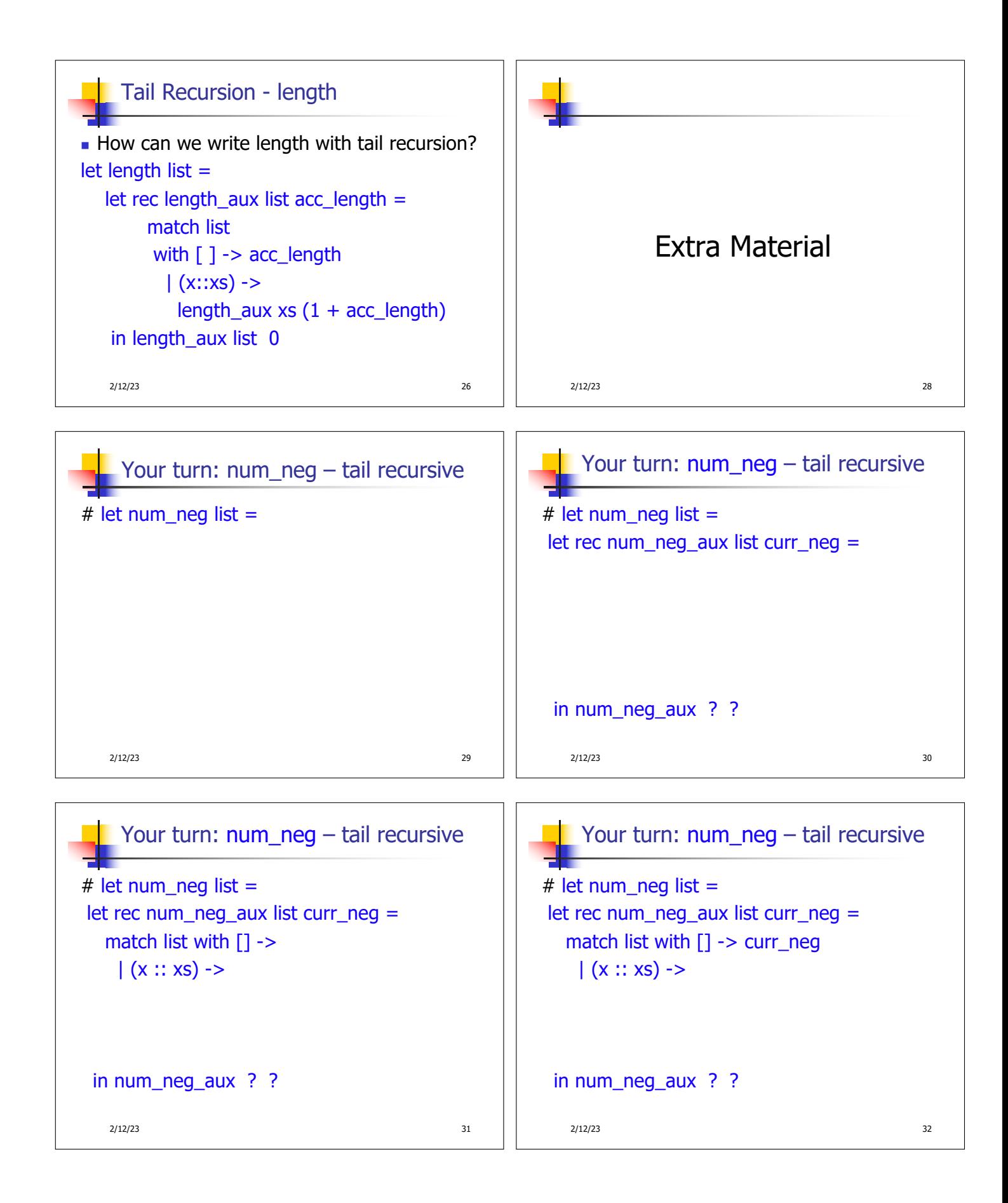

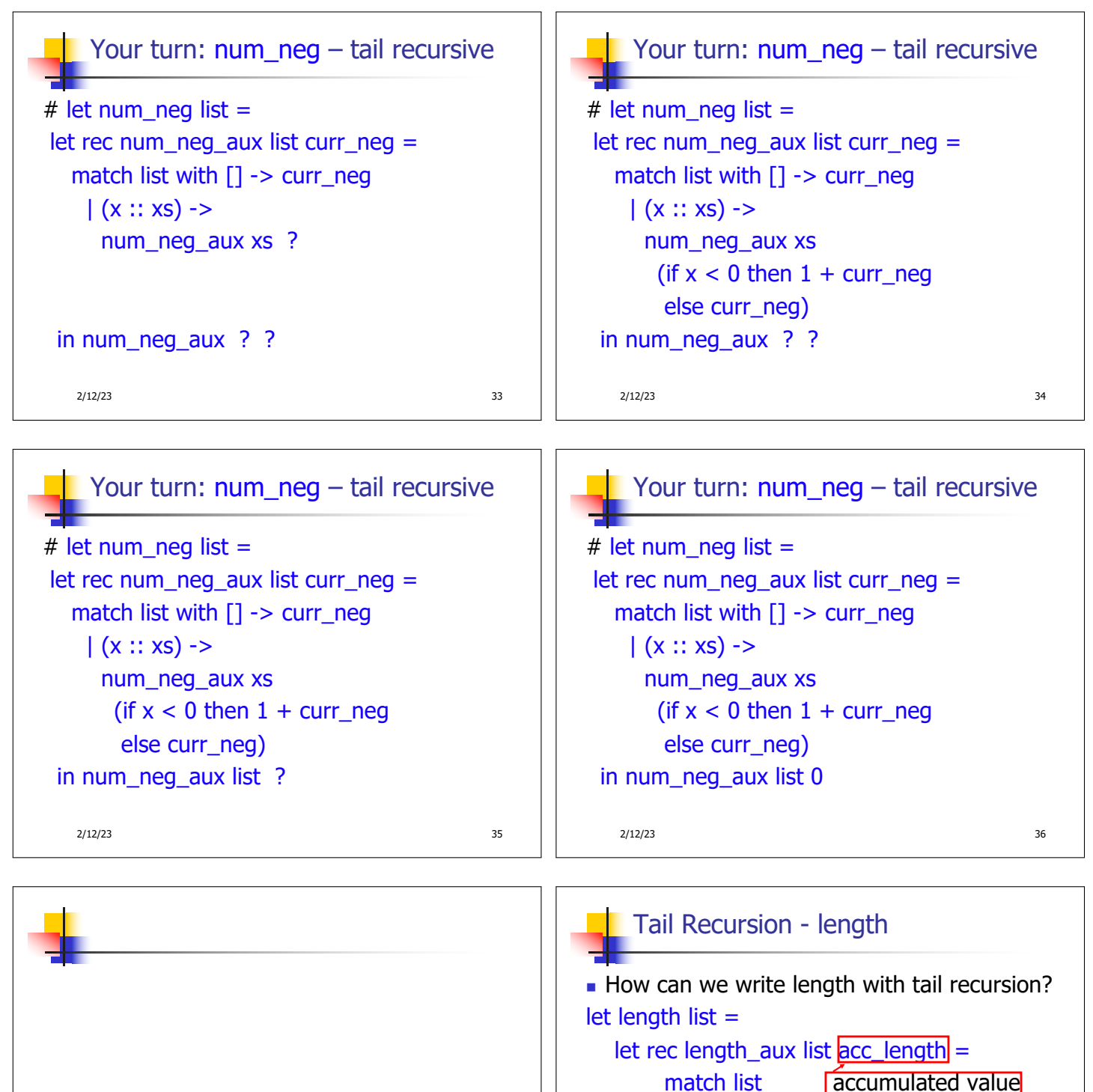

with  $\lceil \cdot \rceil$  -> acc\_length

length\_aux  $\overline{x}$  (1 + acc\_length)

initial acc value combing operation 2/12/23 38

 $| (x:xs) - >$ 

in length  $aux$  list  $\boxed{0}$ 

End of Extra Material 2/12/23 37

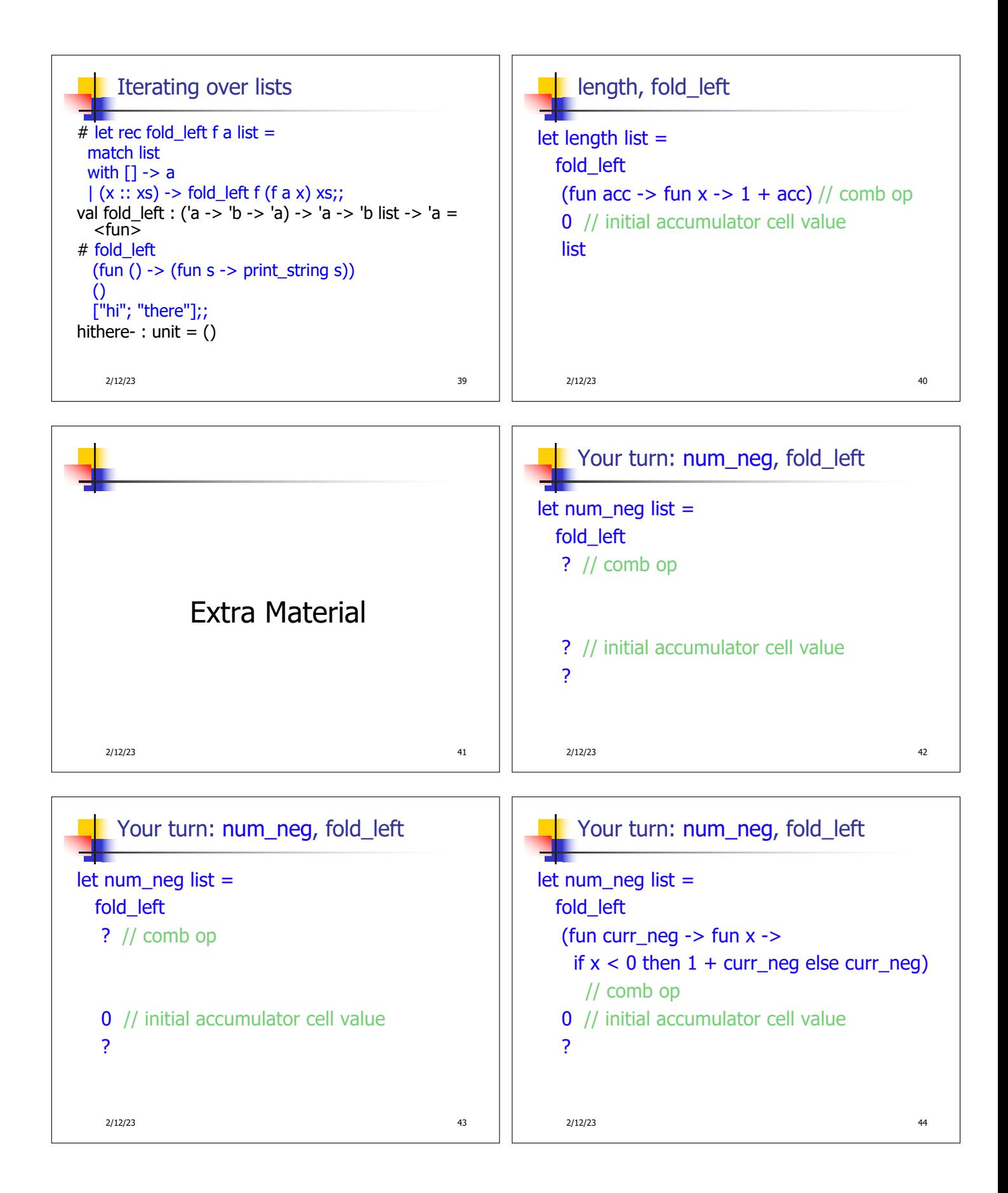

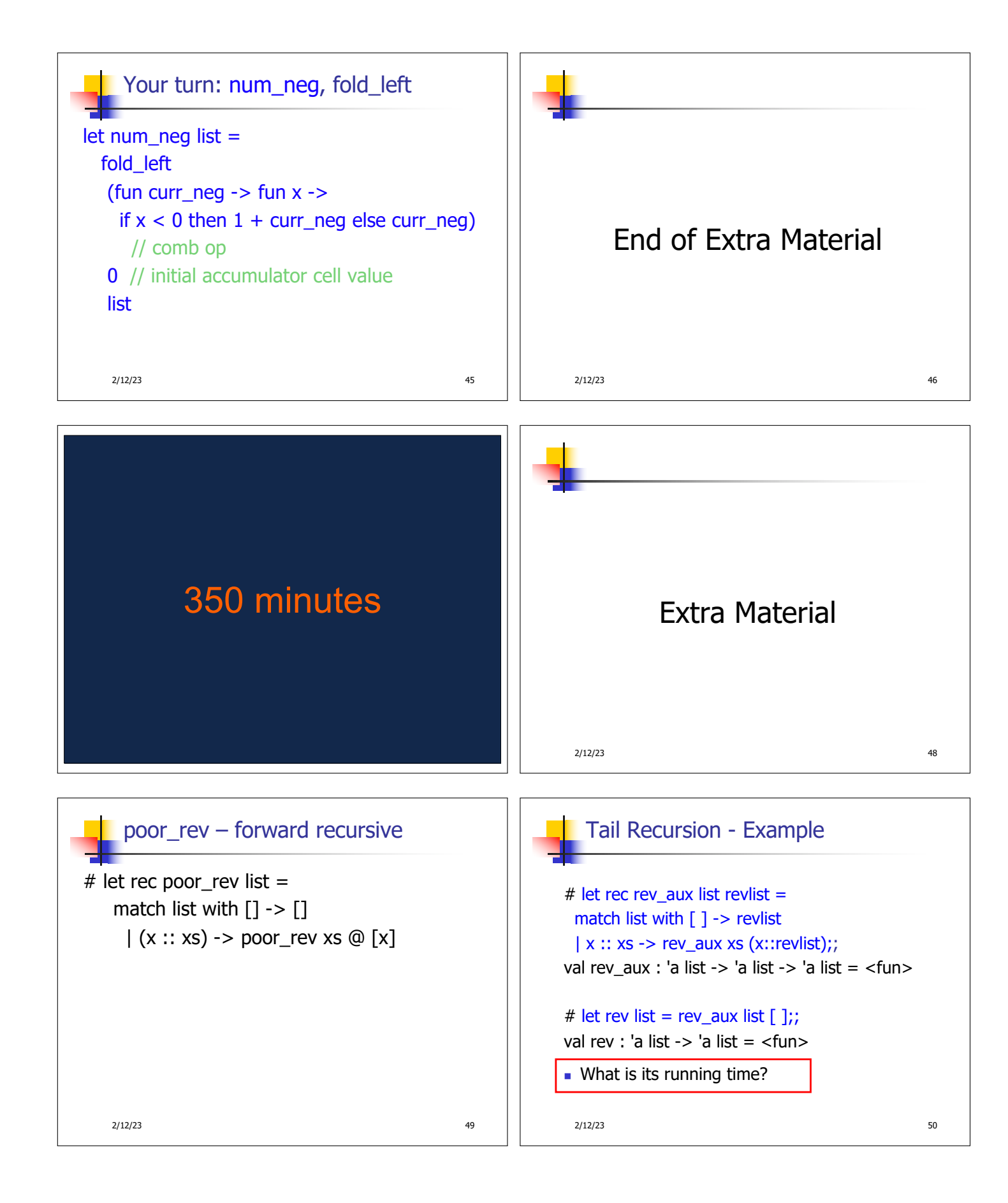

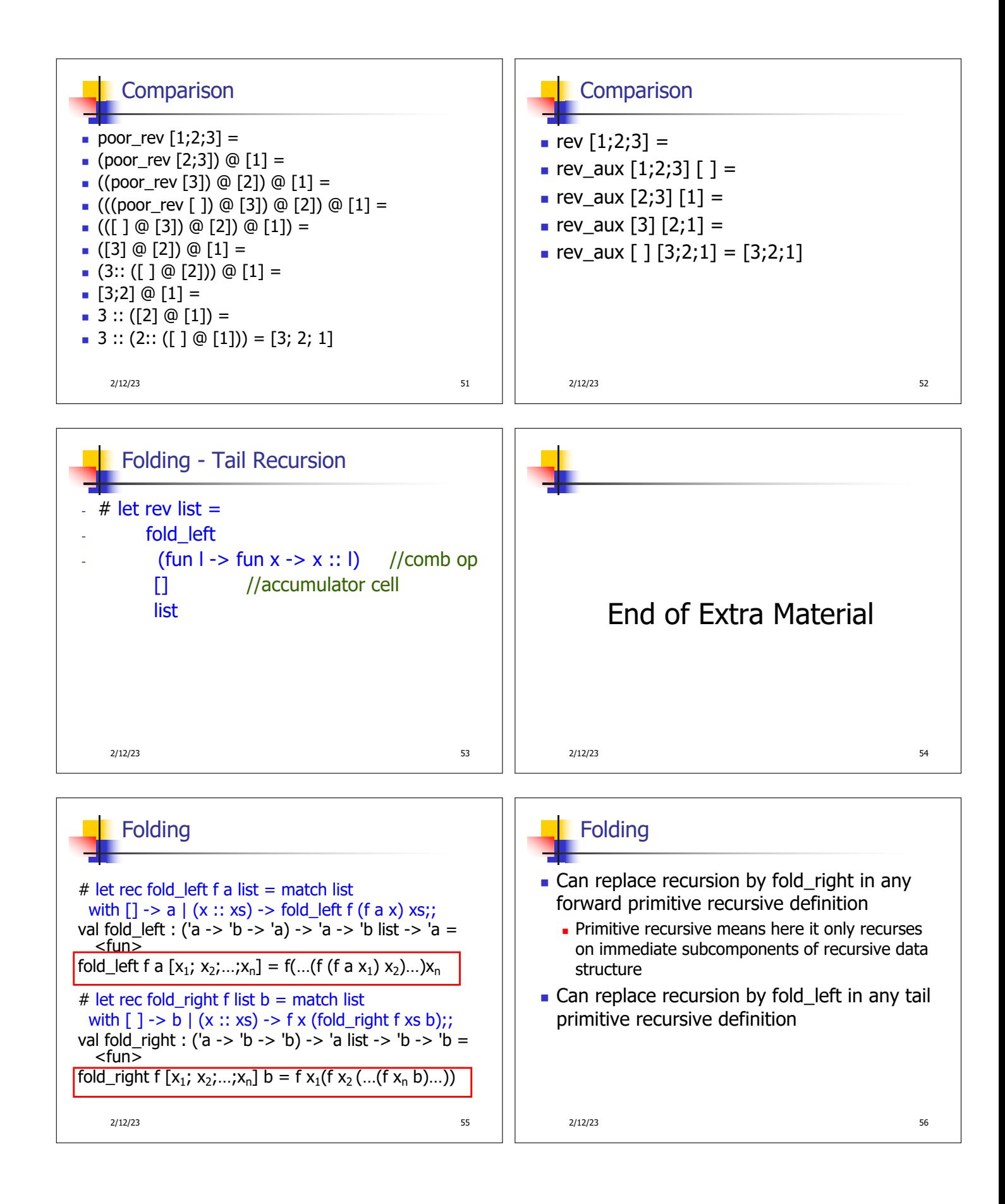

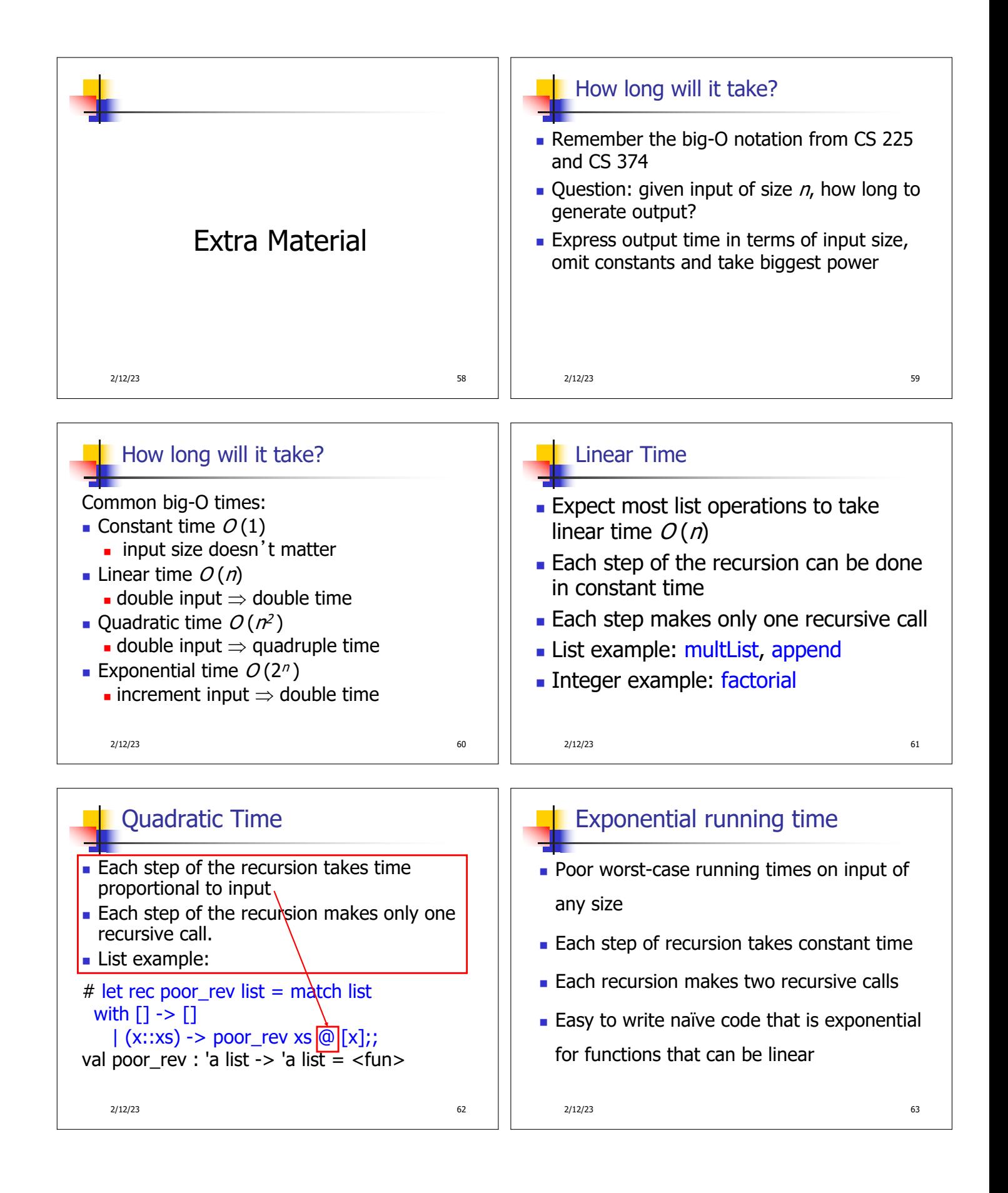

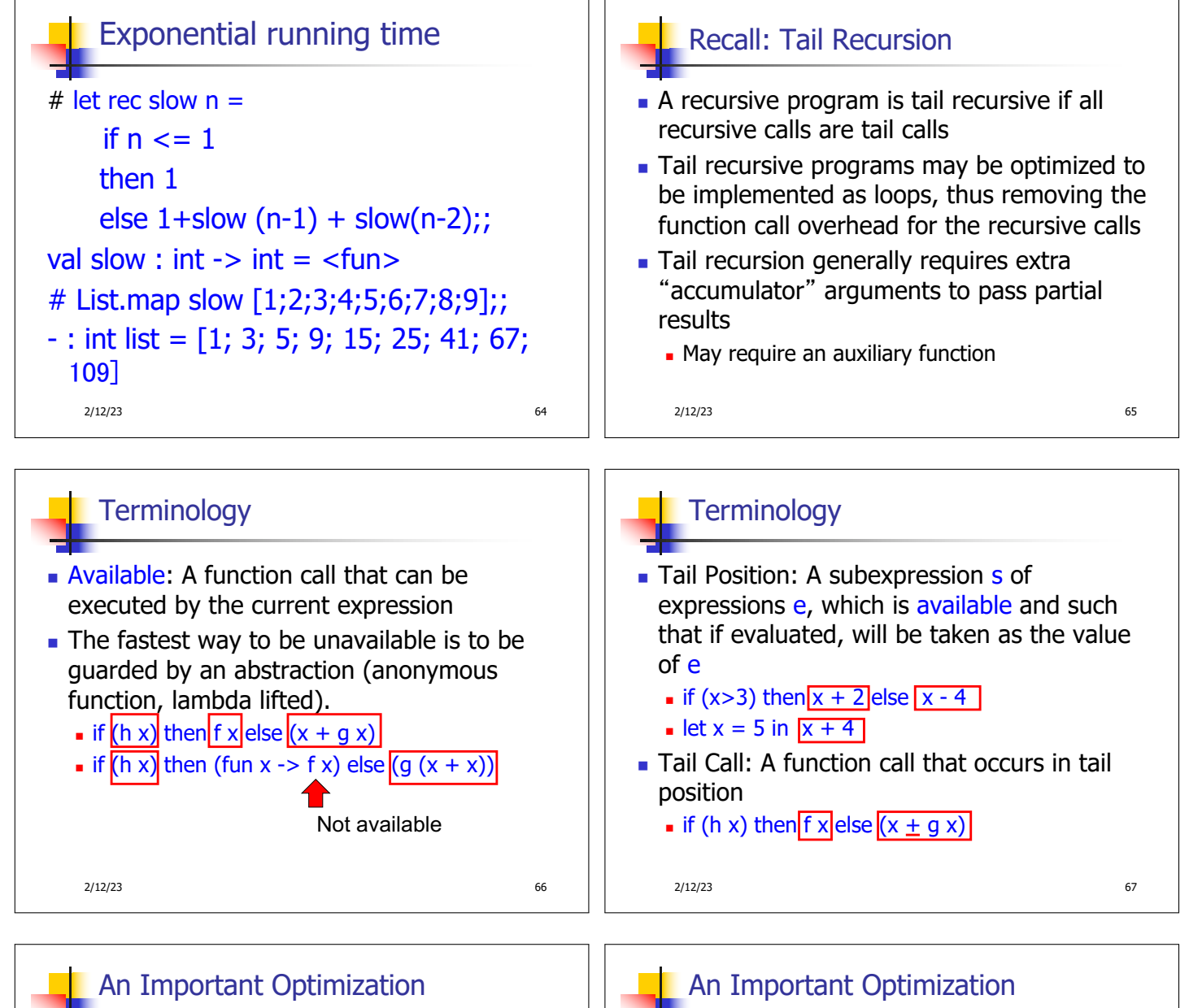

Normal call  $\blacksquare$  When a function call is made, the return address needs to be saved to the stack so we know to where to return when the call is finished • What if  $f$  calls  $q$  and  $q$  calls  $h$ ,

but calling  $h$  is the last thing  $q$ does (a tail call)?

2/12/23 68

*h g f* …  $\blacksquare$  When a function call is made, the return address needs to be saved to the stack so we know to where to return when the call is finished

- What if *f* calls  $q$  and  $q$  calls  $h$ , but calling  $h$  is the last thing  $q$ does (a tail call)?
- **n** Then h can return directly to  $f$ instead of  $q$

2/12/23 69

Tail call *h f* …

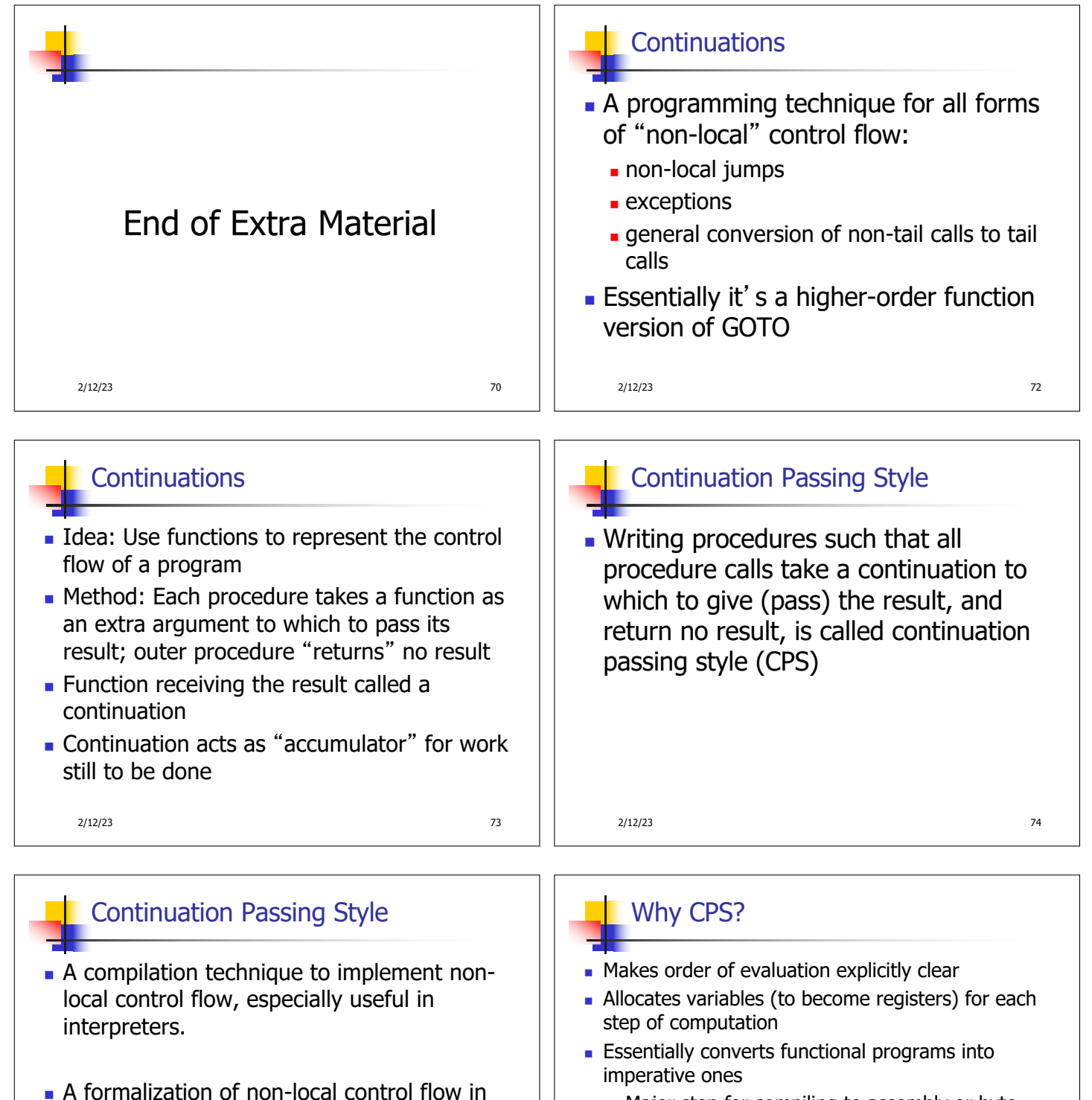

- Major step for compiling to assembly or byte code
- n Tail recursion (and forward recursion) easily identified

2/12/23 76

2/12/23 75

functional code

denotational semantics

**• Possible intermediate state in compiling** 

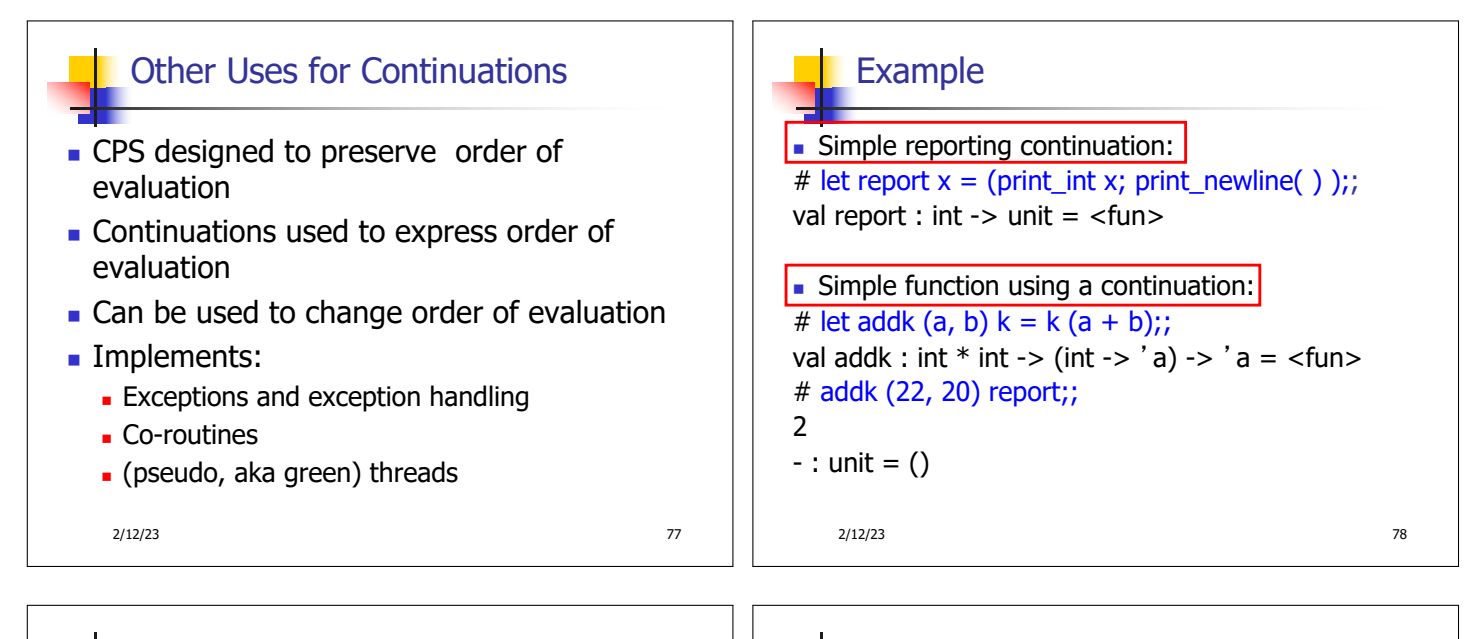

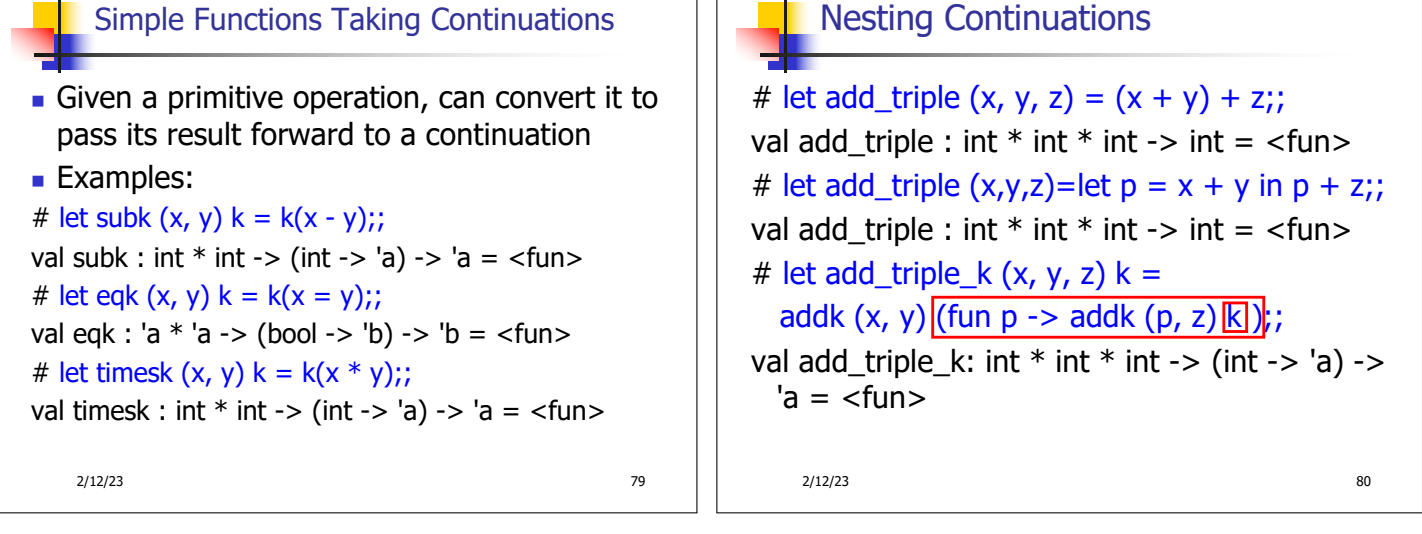

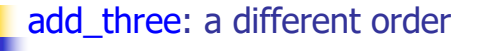

- **n** # let add\_triple  $(x, y, z) = x + (y + z);$
- How do we write add\_triple\_k to use a different order?
- let add\_triple\_k  $(x, y, z)$  k =

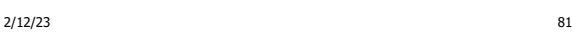

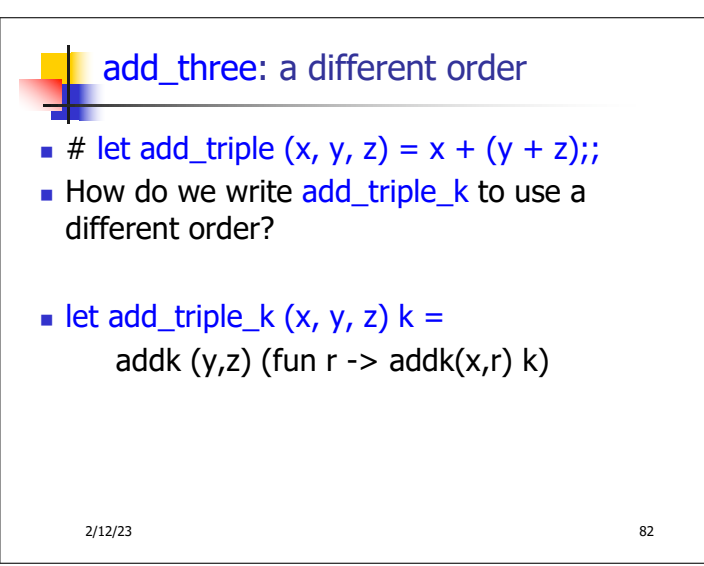